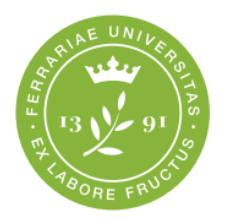

**Dipartimento** di Matematica e Informatica

Matematica

# **VADEMECUM PER IL TIROCINIO CURRICOLARE PER LA LAUREA TRIENNALE IN MATEMATICA**

### *Come-Dove-Quando attivare un tirocinio*

*(AGGIORNATO AL 06/04/2022)*

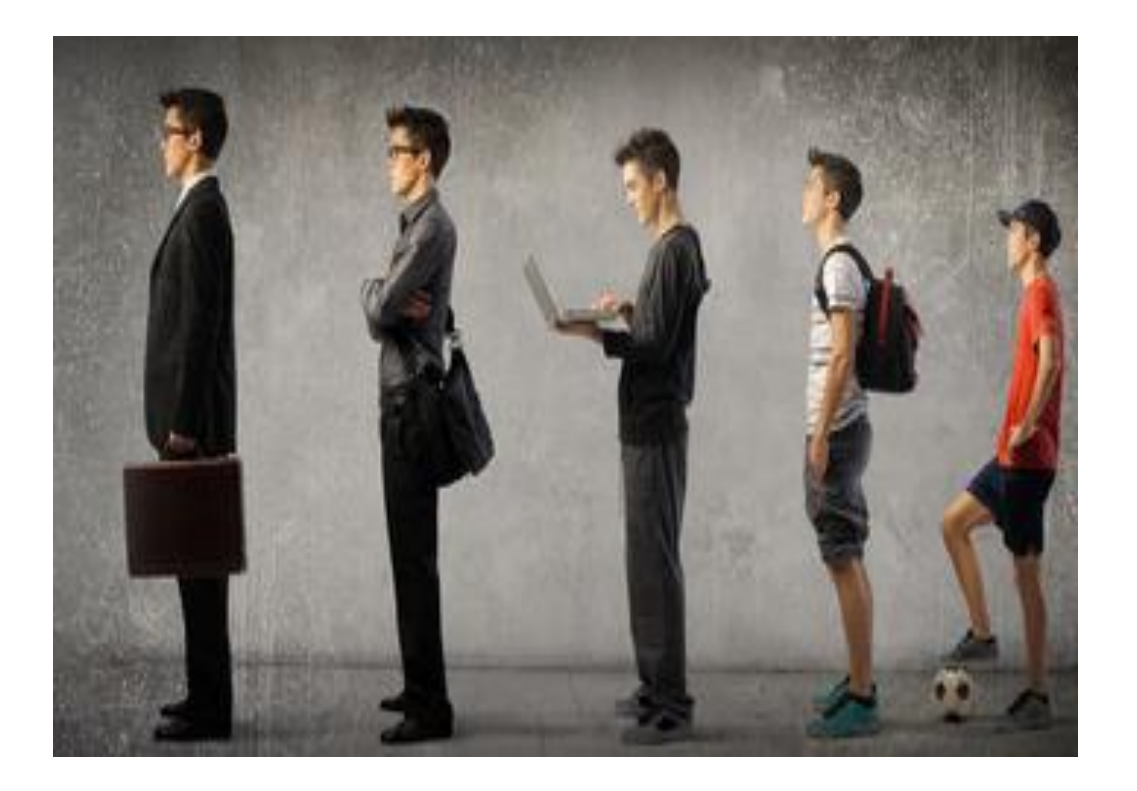

In questo vademecum si presentano le tappe per l'attivazione di un tirocinio curricolare e le tipologie di tirocinio possibili per gli studenti del Corso di Laurea triennale in Matematica. **Si prega di leggerlo attentamente: l'autonomia e la corretta applicazione delle procedure indicate fanno parte integrante dell'esperienza di tirocinio curricolare e della sua valutazione.**

Per ulteriori informazioni consultare la pagina [http://www.unife.it/scienze/matematica/verso-il](http://www.unife.it/scienze/matematica/verso-il-mondo-del-lavoro)[mondo-del-lavoro](http://www.unife.it/scienze/matematica/verso-il-mondo-del-lavoro) o contattare i **Docenti Responsabili dei Crediti F per il CdS Matematica:**

**- Prof. Walter Boscheri per i tirocini in azienda (contatto mail:** [walter.boscheri@unife.it](about:blank)**)**

**- Prof.ssa Maria Giulia Lugaresi per i tirocini di tipo didattico (contatto mail:**  [mariagiulia.lugaresi@unife.it](about:blank)**)**

### **Contenuti:**

- **[Sezione I](#page-1-0)**: attraverso quali esperienze si può svolgere il tirocinio curricolare;
- **Sezione II**: quali sono le tappe nel caso di un tirocinio curricolare a scuola/in azienda e per lo svolgimento di un tirocinio curricolare per tesi;
- **Sezione III**: quali sono le attività formative valide ai fini di un tirocinio curricolare a scuola;
- **Sezione IV:** Tirocinio interno;
- **Sezione V:** il riconoscimento di altre attività trasversali, lavorative e PIL;
- **Sezione VI:** il Tirocinio in biblioteca ed il Corso di Latex.

# <span id="page-1-0"></span>**Sezione I: esperienze di tirocinio**

Nell'ultimo anno del percorso formativo degli studenti del corso di Laurea triennale in Matematica è previsto il tirocinio curricolare **per un totale di 75 ore** (che permettono di conseguire i 3 CFU di tipo F richiesti dal piano di studi)**.** 

**Il tirocinio curricolare può essere attivato quando lo studente è iscritto al terzo anno. A partire dal 1 aprile 2019, lo studente, oltre ad essere iscritto al terzo anno, dovrà aver conseguito 90 crediti comprensivi di quelli obbligatori previsti per il primo anno.** 

**Il tirocinio curricolare può essere effettuato in uno dei modi seguenti:**

**(A)** attraverso **un'esperienza di tipo didattico** da svolgere in una o più scuole secondarie. In tal caso si richiede lo svolgimento di 38 ore di lezione frontale o di supporto didattico agli studenti per la cui preparazione si suppongono necessarie ulteriori 37 ore;

**(B)** attraverso **uno stage di 75 ore in un'azienda** privata o in un ente pubblico.

**(C)** attraverso **uno stage di 75 ore svolto all'interno della struttura universitaria** – il cosiddetto "tirocinio interno".

È inoltre possibile ottenere il riconoscimento di tutti o una parte dei crediti di tipo F in seguito ad altre **attività trasversali** o eventuali **attività lavorative adeguatamente documentate e certificate**, **pregresse o in corso** (vedi sezione finale).

Si consiglia di **programmare l'esperienza del tirocinio curricolare almeno 6 mesi** prima del periodo in cui lo si desidera effettivamente svolgere (considerate la procedura burocratica sotto riportata) e tenendo conto delle date degli appelli d'esame. Inoltre, prima di sottoporre la richiesta di attivazione di un tirocinio curricolare, lo studente deve **contattare il Docente Responsabile dei Crediti F per esporre i propri obiettivi**, in modo che ci sia la necessaria valutazione della valenza formativa dello stesso (vedi Sezione II).

### **Si osservi che:**

 $\checkmark$  può accedere al tirocinio curricolare anche lo studente iscritto al II anno che entro la sessione estiva abbia conseguito i 90 CFU;

- $\checkmark$  i tirocini possono essere attivati, con le stesse modalità, anche se finalizzati in tutto o in parte alla redazione della tesi finale; se si desidera che il tirocinio per tesi consenta anche la sua valutazione ai fini dei Crediti F, durante la procedura online di attivazione del tirocinio, lo studente deve barrare la casella relativa a "tirocinio curricolare" (e non "tirocinio per tesi"). Si consiglia di optare per la casella "tirocinio per tesi" solo quando si prevede di voler svolgere (o è stato già svolto) un ulteriore tirocinio curricolare;
- $\checkmark$  oltre al tirocinio curricolare finalizzato al conseguimento dei crediti di tipo F a piano, si possono attivare ulteriori tirocini curricolari, indipendentemente dalla tesi, a cui si faranno corrispondere 0 crediti F;
- $\checkmark$  se il tirocinio curricolare viene svolto presso un ente pubblico, si possono effettuare al massimo 36 ore settimanali; se viene svolto presso un ente privato, si possono effettuare al massimo 40 ore settimanali;
- la procedura di cui sotto richiede l'indicazione del **Tutor universitario** (Prof. Boscheri o Prof.ssa Lugaresi), e la designazione del **Tutor aziendale** che dovrebbe essere colui che affianca lo studente durante l'esperienza di tirocinio curricolare. Nel tirocinio curricolare a scuola, il tutor aziendale è il docente che affianca lo studente nell'attività didattica. In caso di tirocinio per tesi, si deve indicare come Tutor il docente relatore della Tesi. In caso di tirocinio interno, un docente di Ateneo è indicato come referente e supervisore dello studente durante l'attività di tirocinio curricolare (il Tutor universitario resta Boscheri o Lugaresi).

# **Sezione II: le tappe**

Sia il tirocinio curricolare, nel caso (A) e (B), sia la procedura per l'attivazione di uno stage per tesi, richiedono le seguenti tappe:

- 1) Conseguimento degli attestati per la sicurezza sui luoghi di lavoro;
- 2) Registrazione sulla piattaforma Almalaurea;
- 3) Accordo con l'azienda/ente e condivisione del progetto con il Docente Responsabile dei Crediti F;
- 4) Iscrizione all'appello d'esame denominato "Presentazione documentazione" e attivazione del tirocinio curricolare;
- 5) Svolgimento del tirocinio curricolare e compilazione del registro;
- 6) Compilazione dei questionari e iscrizione all'appello d'esame denominato "Verbalizzazione Crediti F";
- 7) Valutazione finale da parte del docente responsabile dei Crediti F.

### **Vediamo nel dettaglio in cosa consistono.**

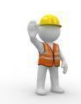

### **1) CONSEGUIMENTO DEGLI ATTESTATI PER LA SICUREZZA SUI LUOGHI DI LAVORO**

La Formazione obbligatoria in materia di sicurezza nei luoghi di lavoro consiste nella partecipazione ad un percorso online disponibile all'indirizzo: [http://www.unife.it/it/x-te/diritti/sicurezza/corsi-di](http://www.unife.it/it/x-te/diritti/sicurezza/corsi-di-laurea/1141-matematica-l)[laurea/1141-matematica-l](http://www.unife.it/it/x-te/diritti/sicurezza/corsi-di-laurea/1141-matematica-l)

**Dall'anno accademico 17/18 la formazione sicurezza nei luoghi di lavoro è inserita nel piano di studi come obbligatoria al primo anno.** Dal 1 settembre 2019, solamente chi possiede certificati di formazione sicurezza Rischio Alto 16 ore, o di livello superiore (es Modulo A e B per ASPP/RSPP) potrà richiedere il riconoscimento inviando una mail a [unifesicura@unife.it.](mailto:unifesicura@unife.it)

# AL ALMALAUREA

### **2) REGISTRAZIONE SULLA PIATTAFORMA ALMALAUREA**

L'incrocio domanda/offerta e poi l'attivazione del tirocinio curricolare avviene attraverso la piattaforma Almalaurea dove studenti, scuole, aziende ed enti si interfacciano. A tal fine è necessario che studenti da una parte ed enti ospitanti dall'altra procedano alla registrazione sulla piattaforma.

#### *Istruzioni per la registrazione degli studenti (partendo dall'home page di Ateneo)*

- *Clicca su: Studiare – iscrizioni, percorso, tasse - [Area riservata studente](https://studiare.unife.it/Home.do)*
- *Segui le indicazioni ed effettua il login utilizzando numero di matricola e password d'Ateneo.*
- *Nella sezione "Tirocini e Stage" clicca sulla voce di menu [Accedi ai servizi di placement](https://studiare.unife.it/auth/studente/ConseguimentoTitolo/ConseguimentoTitoloAlmaLaurea.do%252525252525252525253Bjsessionid=DF6E46884B29BF0F0DDE936D8EC63FDB.esse3-unife-prod-04) e successivamente su REGISTRATI SU ALMALAUREA. Accederai ad AlmaLaurea.*
- *Se non hai ancora un profilo, inserisci i dati richiesti e, dopo aver scelto la password, prendi nota del nome utente.*
- *Se non sei nella fase conclusiva della stesura della tesi, puoi non barrare la casella con cui dichiari di essere studente dell'ultimo anno. In tal modo, potrai rimandare la compilazione del questionario riservato ai Laureandi a quando sottoporrai la domanda di Laurea.*
- *Inserendo il tuo indirizzo e-mail, riceverai da subito conferma dell'avvenuta registrazione e tutte le informazioni sui servizi AlmaLaurea che ti sono riservati.*
- *In fase di registrazione ti sarà chiesto il consenso al trattamento dei dati (necessario per poter concludere la registrazione) e quello per la creazione e la pubblicazione del tuo curriculum vitae (facoltativo*).

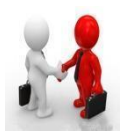

### **3) ACCORDO CON L'AZIENDA/ENTE E CONDIVISIONE DEL PROGETTO CON IL DOCENTE RESPONSABILE DEI CREDITI F**

**Dopo esserti registrato, puoi consultare le varie proposte di tirocinio curricolare** già inserite dalle aziende e trovare quella per te più congeniale. Consultando la bacheca, potrai decidere di candidarti per uno o più annunci. L'azienda avrà modo di selezionare i profili e scegliere il candidato e concordare/costruire per lui il progetto formativo.

Se non trovi offerte compatibili con i tuoi interessi ed esigenze, puoi consultare anche l'elenco di aziende che in passato hanno già ospitato tirocinanti del Corso di Laurea in Matematica

(vedi: [http://www.unife.it/scienze/lm.matematica/verso-mondo-lavoro/elenco-enti-convenzionati](http://www.unife.it/scienze/lm.matematica/verso-mondo-lavoro/elenco-enti-convenzionati-per-tirocini-stage)[per-tirocini-stage](http://www.unife.it/scienze/lm.matematica/verso-mondo-lavoro/elenco-enti-convenzionati-per-tirocini-stage) e

[http://www.unife.it/scienze/matematica/verso-il-mondo-del-lavoro/proposte-di-tirocinio\)](http://www.unife.it/scienze/matematica/verso-il-mondo-del-lavoro/proposte-di-tirocinio).

Puoi anche concordare una proposta di tirocinio curricolare con un'azienda, un ente o un docente di un istituto scolastico secondario anche in modo indipendente dalla piattaforma Almalaurea. Nel caso di un Tirocinio curricolare a scuola, ti invitiamo a consultare la Sezione 3. In ogni caso, lo studente, prima di procedere con la richiesta di attivazione tirocinio, **deve inviare al Docente Responsabile dei Crediti F la bozza del progetto formativo** concordato con l'azienda, con l'ente o con il docente in modo che ci sia una prima valutazione della sua valenza. Dopo che il progetto ha ricevuto una valutazione positiva da parte del Docente Responsabile dei Crediti F oppure è stato revisionato seguendo le sue indicazioni, l'azienda/Ente ospitante dovrà seguire l'apposita procedura online sulla piattaforma Almalaurea per la registrazione, la stipula della Convenzione con l'Università e l'inserimento del Progetto Formativo con i dati anagrafici dello studente (il link per **la registrazione delle aziende:**

[http://www.unife.it/it/menu-profilati/enti-e-aziende/tirocini/placement-registrazione-aziende\)](http://www.unife.it/it/menu-profilati/enti-e-aziende/tirocini/placement-registrazione-aziende).

A questo punto, lo studente dovrà inserire come allegato sulla piattaforma Almalaurea i file pdf degli attestati per la sicurezza ad integrazione del progetto formativo. Il Progetto Formativo dovrà essere inserito in piattaforma da parte dell'Azienda/Ente prima della data di appello denominato "Presentazione Documentazione" a cui lo studente intende iscriversi e **almeno 15 GIORNI prima della data prevista di inizio del tirocinio curricolare.**

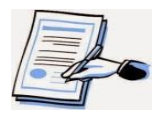

### **4) ISCRIZIONE DA PARTE DELLO STUDENTE ALL'APPELLO D'ESAME "PRESENTAZIONE DOCUMENTAZIONE" E ATTIVAZIONE DEL TIROCINIO CURRICOLARE.**

A questo punto puoi procedere con l'iscrizione al primo appello utile denominato **"Presentazione Documentazione"** relativo all'esame "ATTIVITA' FORMATIVE TRASVERSALI". Il giorno dell'appello il Docente Responsabile dei Crediti F esamina il progetto formativo ricevuto dalla

piattaforma Almalaurea, controlla che tutta la procedura sia stata correttamente seguita e procede all'approvazione del Tirocinio per i soli iscritti all'appello che abbiano allegato in piattaforma i file pdf degli attestati per la sicurezza e il cui progetto formativo sia stato preventivamente approvato.

Il progetto risulta ora "approvato ma non attivato". Per concludere la procedura di attivazione, occorre che tu scarichi il progetto formativo dall'area personale di Almalaurea, lo stampi, lo firmi, lo fai controfirmare dal tutor aziendale, lo scansioni e lo ricarichi in piattaforma per **l'attivazione** da parte dell'Ufficio Uscita e Placement.

Per ulteriori informazioni consultare la pagina: [http://www.unife.it/studenti/tirocini](http://www.unife.it/studenti/tirocini-placement/curricolari/tirocinio-curricolare-almalaurea)[placement/curricolari/tirocinio-curricolare-almalaurea](http://www.unife.it/studenti/tirocini-placement/curricolari/tirocinio-curricolare-almalaurea)

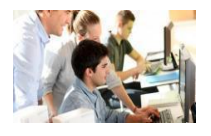

### **5) SVOLGIMENTO DEL TIROCINIO CURRICOLARE E COMPILAZIONE DEL REGISTRO**

In un registro (vedi al link [http://www.unife.it/scienze/matematica/verso-il-mondo-del-lavoro\)](http://www.unife.it/scienze/matematica/verso-il-mondo-del-lavoro) occorre annotare le attività svolte, con il dettaglio di giornate e ore.

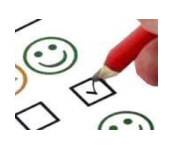

### **6) COMPILAZIONE DEI QUESTIONARI E ISCRIZIONE ALL'APPELLO D'ESAME DENOMINATO "VERBALIZZAZIONE CREDITI F"**

A tirocinio concluso, l'Azienda/Ente ed il tirocinante riceveranno via e‐mail l'invito a compilare le proprie valutazioni finali attraverso la Piattaforma Almalaurea. I questionari hanno come scopo quello di raccogliere elementi di valutazione in merito all'esperienza di tirocinio curricolare. Le informazioni raccolte hanno inoltre come finalità il miglioramento della programmazione del servizio tirocini dell'Università. In particolare, il tutor aziendale è chiamato ad esprimere un giudizio dettagliato sulle competenze mostrate dallo studente e sulla sua capacità ad inserirsi nell'ambiente di lavoro. Lo studente, oltre a compilare il questionario di sua pertinenza, deve inserire sulla piattaforma Almalaurea, in allegato al progetto formativo, il pdf del registro da lui compilato e controfirmato dal Tutor aziendale.

Una volta che i questionari sono stati compilati, la piattaforma provvede a generare l'attestato di Fine Tirocinio. A questo punto lo studente si iscrive al primo appello utile denominato "Verbalizzazione dei Crediti F" relativo all'esame ATTIVITA' FORMATIVE TRASVERSALI.

### <span id="page-6-0"></span>**7) VALUTAZIONE FINALE DA PARTE DEL DOCENTE RESPONSABILE DEI CREDITI F**

Nella data dell'appello denominato "Verbalizzazione dei Crediti F" il Docente Responsabile dei Crediti F controllerà tutta la documentazione presentata dagli studenti che si sono iscritti all'appello. Quindi procederà alla registrazione dei Crediti F **con voto dedotto**

- **dalla valutazione del tutor aziendale nel questionario.** Esso si compone di 11 domande. Per ogni risposta i punteggi attribuibili sono: 2,5 punti (corrispondente al decisamente sì), 2 punti (più sì che no), 1 punto (più no che sì), 0 punti (decisamente no) per un massimo totale di 27,5 punti; ogni domanda senza risposta sarà valutata con la media delle valutazioni ricevute sulle altre domande.
- **per ulteriori 3,5 punti: dalla correttezza** dimostrata dallo studente nel seguire le indicazioni contenute in questo vademecum e nel revisionare il progetto formativo sulla base delle indicazioni fornite dal Docente Responsabile del Crediti F; **dall'autonomia e dallo spirito di iniziativa** dimostrati dallo studente durante l'intero percorso di tirocinio curricolare.

#### **\* SOSPENSIONE/PROROGA/CONCLUSIONE ANTICIPATA DEL TIROCINIO CURRICOLARE**

Eventuali richieste di sospensione/proroga/conclusione anticipata del tirocinio curricolare, devono essere inoltrate dall'Azienda/Ente tramite la Piattaforma Almalaurea almeno 5 giorni prima della data di conclusione del tirocinio. L'Azienda/Ente ed il tirocinante stessi riceveranno da parte dello Staff una notifica tramite e-mail relativamente all'esito della richiesta. Si invita lo studente ad inoltrare tale mail anche al Docente responsabile dei Crediti F.

Se la durata del tirocinio curricolare attivato con un'azienda fosse maggiore del monte ore necessario al riconoscimento dei crediti previsti a piano, all'avvenuto raggiungimento delle ore necessarie per il riconoscimento dei Crediti F, lo studente può o interrompere anticipatamente il tirocinio oppure proseguirlo per tutta la sua durata. In entrambi casi, all'avvenuto raggiungimento delle ore necessarie per il riconoscimento dei Crediti F, può procedere come quanto previsto nel punto 6) per il riconoscimento del tirocinio svolto.

### **Sezione III: il tirocinio a scuola**

Ai fini dell'attivazione di un tirocinio a scuola, lo studente provvede a consegnare al docente candidato a fare da Tutor (aziendale) una [lettera](http://www.unife.it/scienze/matematica/verso-il-mondo-del-lavoro/LetteraTriennale200128.pdf/at_download/file) firmata dal Responsabile Crediti F con cui si illustrano le varie fasi del Tirocinio e le tipologie di attivit**à** valide ai fini dell'approvazione del progetto formativo.

In particolare, in tale lettera, **si elencano obiettivi/attività formative tra le quali si possono concordare quelle da attuare durante l'esperienza di tirocinio curricolare in una struttura scolastica.** Sono indicate varie attività da svolgere in autonomia o affiancamento. Prima dell'attivazione del tirocinio curricolare, lo studente deve provvedere a comunicare via mail al Docente responsabile dei Crediti F quelle prescelte con il Tutor e, ricevuta la sua approvazione, inserirle nel progetto formativo sulla piattaforma Almalaurea.

### **Attività frontale proposta (da svolgere nelle 38 ore a scuola):**

- svolgimento di lezioni in aula, in affiancamento al docente, con trattazione di argomenti previsti dalla programmazione annuale;
- svolgimento di esercizi alla lavagna;
- correzione alla lavagna delle verifiche assegnate;
- presentazione di approfondimenti o di attività di potenziamento (per esempio attraverso laboratori);
- presentazione di argomenti matematici attraverso l'uso di opportuni software didattici;
- collaborazione per la preparazione degli studenti a gare o giochi matematici;
- collaborazione all'attività di recupero durante l'orario scolastico attraverso il supporto a gruppi di studenti nella risoluzione di esercizi ed eventuali perplessità;
- collaborazione nei corsi di recupero pomeridiani;
- attività di sportello pomeridiana per studenti in difficoltà;
- gestione di lavori di gruppo;
- interventi individualizzati rivolti a studenti che necessitano di recupero;
- affiancamento dei docenti per attività di sostegno (anche attraverso l'uso di software adeguato) a favore di studenti con difficoltà specifiche dell'apprendimento.

**Le seguenti attività sono ritenute "complementari" e da svolgere nelle restanti 37 ore** di preparazione:

- osservazione della vita di classe (fino a ulteriori 5 ore in classe) *integrazione Delibera CdS 6/12/19*
- preparazione delle lezioni/laboratori/corsi di cui sopra;
- monitoraggio dell'apprendimento della classe preparazione delle lezioni\laboratori di cui sopra;
- attività di osservazione delle classi assistendo alle lezioni tenute dall'insegnante per mettere a fuoco le caratteristiche delle classi stesse, le dinamiche fra gli alunni e fra alunni e docente e anche la presenza di alunni con difficoltà particolari;
- discussione con il docente sulle metodologie utilizzate nell'attività didattica svolta;
- supporto al docente nella correzione individuale degli esercizi assegnati agli alunni;
- collaborazione con il docente nella predisposizione di verifiche e relative griglie di valutazione, nella correzione delle verifiche;
- apprendimento dei metodi di valutazione e delle modalità di compilazione del registro di classe.

### *(approvato con Delibera CdS dell'8/11/2017)*

**Qualora uno studente volesse/dovesse svolgere un numero di ore di tirocinio curricolare a scuola minore di 38 ore (come integrazione ad altri percorsi di tirocinio curriculare), il monte ore totale che verrà riconosciuto sarà sempre il doppio delle ore di didattica frontale svolte.**

### **Delibera CdS 6-12-2019: Attivazione tirocinio presso scuole secondarie di primo e secondo grado**

**A decorrere dall'1 aprile 2020,** per i tirocini degli **studenti di Laurea triennale**, tenuto conto che per la classe di concorso A-28 Matematica e Scienze (per la scuola secondaria di I grado), per le lauree conseguite dall'a.a. 2019/20, il piano di studi nel corso della laurea triennale deve prevedere

almeno 6 CFU in CHIM o GEO, almeno 6 CFU in INF/01 o ING-INF/05 o SECS-S/01, si delibera che oltre a tirocini didattici finalizzati all'insegnamento della Matematica, saranno approvati tirocini nelle scuole secondarie di primo grado che comprendano ore di lezione relative ad argomenti di Fisica solo agli studenti che avranno maturato almeno 9 CFU in FIS/01. Ad eccezione degli argomenti di Fisica, non saranno approvati tirocini didattici che comprendano ore di lezione relative ad altri argomenti di pertinenza dell'insegnamento delle Scienze.

Relativamente ai tirocini di tipo didattico nelle **scuole secondarie di secondo grado**, si precisa che saranno approvati tirocini di tipo didattico per l'insegnamento della Matematica ma non saranno approvati tirocini di tipo didattico per l'insegnamento della Fisica.

# **Sezione IV: il tirocinio interno**

Il tirocinio interno può essere svolto presso il Dipartimento di Matematica e Informatica, oppure presso le strutture di un qualunque Dipartimento o Centro o Istituto all'interno dell'Università di Ferrara.

Per poter attivare il tirocinio è necessario:

- Conseguire gli attestati per la sicurezza sul lavoro che dovranno essere poi inviati in PDF al Docente responsabile dei Crediti F prima di procedere alla richiesta di attivazione del tirocinio;
- elaborare un **progetto formativo** con un **Tutor Accademico** che monitori l'attività;
- compilare i[l](http://www.unife.it/scienze/informatica/allegati/tirocinio-curricolare/Modulotirociniointerno_Rev.00.doc/at_download/file) **[modulo di attivazione del tirocinio interno](http://www.unife.it/scienze/informatica/allegati/tirocinio-curricolare/Modulotirociniointerno_Rev.00.doc/at_download/file)** (che deve essere controfirmato dal Docente responsabile dei Crediti F) e inviato via mail **Manager Didattico** [\(manager.matematica@unife.it\)](mailto:manager.matematica@unife.it) OBBLIGATORIAMENTE PRIMA DI INIZIARE IL TIROCINIO CURRICOLARE.

In un registro (vedi al link [http://www.unife.it/scienze/matematica/verso-il-mondo-del-lavoro\)](http://www.unife.it/scienze/matematica/verso-il-mondo-del-lavoro) occorre annotare le attività svolte, con il dettaglio di giornate e ore.

Al termine del tirocinio interno sarà necessario compilare

- $\triangleright$  Modulo di valutazione fine attività F (da far compilare al tutor aziendale)
- $\triangleright$  Questionario opinione studenti (a cura dello studente)

disponibili alla pagina [http://www.unife.it/scienze/matematica/verso-il-mondo-del-lavoro.](http://www.unife.it/scienze/matematica/verso-il-mondo-del-lavoro)

Tali documenti dovranno essere poi consegnati o inviati scansionati via mail al docente Responsabile dei Crediti F unitamente al registro (preferibilmente in un unico file .pdf). Per concludere la procedura di verbalizzazione occorre quindi iscriversi all'appello d'esame denominato "Verbalizzazione dei Crediti F" relativo all'esame ATTIVITA' FORMATIVE TRASVERSALI. Nella data dell'appello denominato "Verbalizzazione dei Crediti F" il docente controllerà il registro ed i questionari. Quindi procederà alla registrazione dei Crediti (vedi sottosezione [VALUTAZIONE FINALE\)](#page-6-0).

# **Sezione V: riconoscimento di altre attività**

Tenendo presente l'Articolo 35 del Regolamento didattico di Ateneo:

*7. Le strutture didattiche possono riconoscere come crediti formativi universitari, secondo criteri predeterminati, le conoscenze e abilità professionali, nonchè quelle informatiche e linguistiche, certificate ai sensi della normativa vigente in materia, e altre conoscenze e abilità maturate in attività formative di livello post-secondario alla cui progettazione e realizzazione l'Università abbia concorso*

è possibile ottenere il riconoscimento di tutti o una parte dei crediti di tipo F grazie ad altre **attività trasversali** come

- 1. **il conseguimento di certificazioni linguistiche**;
- 2. **il conseguimento di certificazioni per abilità informatiche**;
- 3. **un'attività lavorativa;**
- 4. **la partecipazione ad un progetto PIL (Percorso di Inserimento Lavorativo)** (vedi [http://www.unife.it/scienze/matematica/verso-il-mondo-del-lavoro/crediti-pil\)](http://www.unife.it/scienze/matematica/verso-il-mondo-del-lavoro/crediti-pil);
- 5. **svolgimento di un servizio civile universale tra quelli approvati dal CdS;**
- 6. **la presentazione di un seminario Fe(r)mat** (con assegnazione di 3 CFU di tipo F in base al voto stabilito dai docenti presenti alla discussione) (vedi [http://www.unife.it/scienze/matematica/laurearsi/seminari-fe-r-mat\)](http://www.unife.it/scienze/matematica/laurearsi/seminari-fe-r-mat)
- 7. **partecipazione a laboratori o attività interne al PLS** (i cui laboratori svolti durante la frequenza della scuola superiore consentono il riconoscimento di 1 CFU).
- 8. **Attività di volontariato all'interno del progetto di Save The Children Italia Onlus "Volontari per l'educazione"** (riconoscimento di max. 3 CFU)

NB: il riconoscimento potrà essere effettuato, previa specifica richiesta da parte dello studente/studentessa da presentare all'Ufficio Carriera, **solo a partire dal momento dell'iscrizione al 3° anno della Laurea Triennale.**

**1) Relativamente alle certificazioni linguistiche**, la certificazione, con l'istanza di riconoscimento, può essere presentata dallo studente/dalla studentessa solo dal momento di iscrizione al 3° anno del corso di Laurea triennale. I crediti potranno essere ottenuti, fino al raggiungimento di massimo **3 CFU**, secondo la tabella

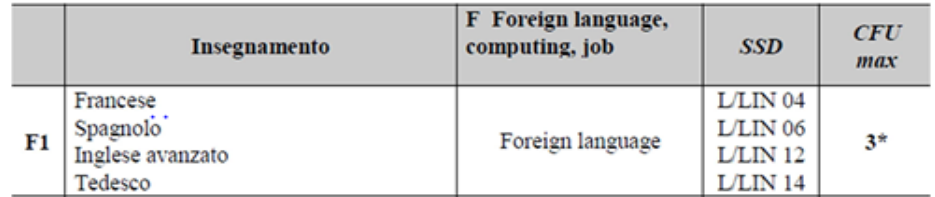

A **partire dal 1 aprile 2019**, le **certificazioni linguistiche valide per la convalida dei Crediti F** sono solo quelle che **attestano un livello (strettamente) superiore al livello B1.** Lo studente interessato presenta la richiesta all'Ufficio Carriera attraverso la piattaforma SOS, scegliendo il percorso "riconoscimento crediti" e caricando il pdf dell'attestato in possesso. Sarà necessario pagare l'importo di 16 euro per i diritti di segreteria. Se l'attestato in possesso risulta tra quelli sotto elencati, i crediti F saranno convalidati d'ufficio dalla Segreteria con voto assegnato in base alla tabella pubblicata alla pagina [http://www.unife.it/scienze/matematica/studiare/lingua-inglese-ed](http://www.unife.it/scienze/matematica/studiare/lingua-inglese-ed-abilita-informatiche)[abilita-informatiche](http://www.unife.it/scienze/matematica/studiare/lingua-inglese-ed-abilita-informatiche)

Vengono riconosciuti 3 cfu di tipo F per certificazioni linguistiche conseguite anche **in lingue diverse da quelle indicate alla voce F1) per corsi svolti in programmi di mobilità all'estero** e funzionali alla corretta frequenza delle attività didattiche nel paese ospitante (*Delibera CCL del 17/11/2016*).

Si osservi che con Delibera del Consiglio di Corso di Studio del 21 giugno 2017 e decorrenza per studenti immatricolati a partire dall'A.A. 2017/18, **le certificazioni linguistiche presentate per il riconoscimento dei crediti E non potranno essere utilizzate per ottenere anche riconoscimento di certificazioni linguistiche come crediti di tipo F.**

**2) Relativamente alle certificazioni per abilità informatiche** possono essere presentate certificazioni di livello BASE, FULL STANDARD, STANDARD, ma anche di livello ADVANCED o EXPERT. Saranno riconosciuti max 3 cfu di tipo F per "Ulteriori conoscenze informatiche" con valutazioni pari a 26/30 per la certificazione livello BASE, 27/30 per la certificazione livello FULL STANDARD, 28/30 per la certificazione livello STANDARD e per l'ECDL base delle precedenti versioni. Per le certificazioni di livello ADVANCED la valutazione attribuita è di 30/30, per il livello EXPERT di 30 e lode/30. *(Delibera CdS 8/11/17 – decorrenza 1/11/17).* 

Lo studente interessato presenta la richiesta all'Ufficio Carriera attraverso la piattaforma SOS, scegliendo il percorso "riconoscimento crediti" e caricando il pdf dell'attestato in possesso. Sarà necessario pagare l'importo di 16 euro per i diritti di segreteria.

**Una certificazione che ha ottenuto un riconoscimento crediti nel corso della laurea triennale non può ottenere un ulteriore riconoscimento di crediti nel corso del ciclo di studi.** Ai fini del riconoscimento crediti F, saranno comunque valutate, caso per caso, anche diverse certificazioni informatiche riconosciute dal Miur (come certificazioni Eucip e Eipass) e risultanti dal superamento di un esame finale, con votazione. Gli **attestati non riportanti una votazione finale** determinano la registrazione crediti con voto pari alla **media pesata dei voti** conseguiti negli esami sino alla data di registrazione.

**3) Relativamente al riconoscimento di attività lavorative** ai fini del conseguimento dei crediti F, **in base alla** *Delibera del Consiglio di Corso di Studio del 21 Giugno 2017 (e successiva*  integrazione del 6 dicembre 2018), con decorrenza a partire dall'AA 2017/18, possono essere riconosciute anche eventuali **attività lavorative adeguatamente documentate e certificate**, **pregresse o in corso** presso enti pubblici e privati di ricerca o aziende oppure l'attività didattica svolta nell'ambito di Scuole Secondarie (pubbliche o paritarie) attraverso supplenze retribuite o collaborazioni specialistiche.

*Lo studente/la studentessa che svolge attività lavorativa può richiedere il riconoscimento come crediti di tipo F, qualora non abbia già svolto un tirocinio formativo autorizzato dal CdS o altra attività di tipo F, di attività svolte presso enti pubblici e privati di ricerca o aziende ed in linea con gli sbocchi occupazionali e i profili professionali previsti dal quadro A2.a della Scheda SUA del Corso di Laurea.*

*E' inoltre possibile il riconoscimento di attività didattica svolta nell'ambito di Scuole Secondarie (pubbliche o paritarie) per titolarità di cattedre, supplenze retribuite o collaborazioni specialistiche all'interno del POF (Piano dell'Offerta Formativa), a condizione che ciò avvenga su classi di insegnamento compatibili con quelle accessibili ad un laureato magistrale in Matematica.*

*L'attività deve essere documentata e certificata dal datore di lavoro unitamente all'ammontare delle ore di lavoro prestate e deve essere stata svolta in maniera continuativa e in data non anteriore a tre anni dal momento della richiesta; la documentazione allegata deve dimostrare una fattiva partecipazione dello studente e dettagliare il ruolo da lui svolto nell'ambito lavorativo presso cui ha prestato servizio.*

*Lo studente/la studentessa interessato/a, che ritiene di essere in possesso dei requisiti sopra descritti, può chiedere indicazioni al Docente Responsabile dei Crediti F.*

L'istanza di riconoscimento, in marca da bollo, deve essere presentata dallo studente/dalla studentessa al proprio [Ufficio Carriera,](http://www.unife.it/studenti/offerta-formativa/s-s/ufficio-carriera-scitec) e la Commissione Crediti del CdS esamina la richiesta e delibera in merito entro 30 giorni dall'istanza stessa. Si specifica che il limite quantitativo riconoscibile per attività lavorativa, non può superare i 12 cfu complessivi tra corsi di I e di II livello. (*Nota Miur del 29/4/2011, n 1063*). (per i moduli necessari, consultare la pagina

[http://www.unife.it/scienze/matematica/verso-il-mondo-del-lavoro/riconoscimento-attivita](http://www.unife.it/scienze/matematica/verso-il-mondo-del-lavoro/riconoscimento-attivita-lavorativa-come-crediti-di-tipo-f)[lavorativa-come-crediti-di-tipo-f\)](http://www.unife.it/scienze/matematica/verso-il-mondo-del-lavoro/riconoscimento-attivita-lavorativa-come-crediti-di-tipo-f)

**4) Relativamente alla partecipazione ad un progetto PIL,** lo studente svolgerà l'attività prevista, attivata secondo specifiche procedure, per presentare poi richiesta di riconoscimento come crediti di tipo F. Solo chi prosegue e termina anche la fase stage (350 ore, 3 mesi circa) può chiedere il riconoscimento di tutti e 3 i crediti F previsti per la Laurea triennale.

Durante lo svolgimento dell'attività, dovrà compilare il **registro presenze** (disponibile alla pagina [http://www.unife.it/scienze/matematica/verso-il-mondo-del-lavoro\)](http://www.unife.it/scienze/matematica/verso-il-mondo-del-lavoro) e, al termine, consegnarlo o inviarlo scansionato via mail al docente Responsabile dei Crediti F unitamente ai seguenti documenti (preferibilmente in un unico file .pdf):

- $\triangleright$  Modulo di valutazione fine attività F (da far compilare al tutor aziendale)
- $\triangleright$  Questionario opinione studenti

entrambi scaricabili alla pagina [http://www.unife.it/scienze/lm.matematica/verso-mondo-lavoro.](http://www.unife.it/scienze/lm.matematica/verso-mondo-lavoro)

Il voto finale con cui l'esame sarà registrato dall'Ufficio Carriera sarà attribuito dalla delibera della Commissione Crediti (tenuto conto del modulo di valutazione fine attività).

**5) Relativamente al servizio civile universale,** a fronte della presentazione, da parte delle studentesse/degli studenti interessati, del dettaglio delle attività svolte durante il progetto, il CdS ne valuterà il contenuto, riconoscendolo nel caso in cui si verifichi una ricaduta nell'ambito della didattica del Corso di studi in Matematica. Il riconoscimento non sarà comunque superiore ai 3 CFU di tipo F.

### **6) Relativamente al Fe(r)Mat,** si precisa che:

- ogni seminario avrà una durata di circa un'ora; ;
- lo studente interessato deve contattare un docente del Dipartimento di sua scelta col quale concordare e preparare l'argomento; una volta concordato l'argomento, lo studente dovrà darne comunicazione al Coordinatore di CdS. Sarà cura del docente di riferimento del seminario provvedere agli adempimenti successivi (orario, prenotazione aula, massima diffusione...);
- per lo svolgimento e la conclusione dell'attività, si faccia riferimento al Regolamento pubblicato al link <http://www.unife.it/scienze/matematica/laurearsi/seminari-fe-r-mat> (aggiornato al 30/06/2020);
- gli elaborati prodotti dovranno essere trasmessi al Manager didattico [\(manager.matematica@unife.it\)](mailto:manager.matematica@unife.it) per la pubblicazione in rete dell'archivio.
- **7) Partecipazione a laboratori o attività interne al PLS** (i cui laboratori svolti durante la frequenza della scuola superiore consentono il riconoscimento di 1 CFU).

### **8) Attività di volontariato all'interno del progetto di Save The Children Italia Onlus "Volontari per l'educazione" (riconoscimento di max. 3 CFU)**

Tale progetto ha lo scopo di evitare la dispersione scolastica; l'attività è così strutturata:

- 6 ore di formazione obbligatoria
- Per gli studenti che svolgono questa attività entro giugno 2022: 24 ore di supporto scolastico da svolgere a distanza con uno o più studenti nella fascia di età dai 9 ai 17 anni. A queste ora vanno aggiunte 9 ore di formazione in materia di disabilità e 10 ore di preparazione di materiali e altri documenti a supporto degli studenti.
- 2 ore di formazione specifica a cura della Prof.ssa Federica Ferretti

Le ore di supporto scolastico sono articolate in almeno 2 incontri settimanali di un'ora e mezza ciascuno, con uno o più studenti. L'attività, che verrà riconosciuta come un tirocinio di tipo didattico, consente di conseguire 3 CFU in tutti i casi, sia che venga effettuata entro giugno, che da settembre in avanti. Questo è il link [https://www.savethechildren.it/partecipa/volontari/volontari-per](https://www.savethechildren.it/partecipa/volontari/volontari-per-educazione#diventa-volontario)[educazione#diventa-volontario](https://www.savethechildren.it/partecipa/volontari/volontari-per-educazione#diventa-volontario) per aderire al progetto.

Il tutor aziendale, individuato tra i membri dello staff di Save the Children, sarà colui che certificherà lo svolgimento delle ore, firmerà il registro delle presenze e alla fine dell'esperienza compilerà il questionario di valutazione, in modo da consentire l'attribuzione del voto finale, analogamente a quanto avviene per i tirocini didattici. Il tutor accademico, Prof.ssa Maria Giulia Lugaresi, procederà all'esame della documentazione e alla verbalizzazione dell'attività.

Tale proposta è stata deliberata nel *Consiglio Unico di Corso di Studio in Matematica del 28 Marzo 2022*).

Per informazioni è possibile contattare la Prof.ssa Federica Ferretti [\(federica.ferretti@unife.it\)](mailto:federica.ferretti@unife.it).

# **Sezione VI: proposte interne**

### **Tirocinio interno in biblioteca**

(**Tutor del progetto**: Prof. M.C. Patria)

### **Attività da svolgere:**

- completamento del fascicolo riguardante le modalità di collocazione delle monografie
- controllo e catalogazione di libri donati;
- controllo scaffali per la sistemazione di libri fuori posto;
- aggiornamento file dei libri non più disponibili;
- monitoraggio prestiti;
- organizzazione di un nuovo sistema di orientamento all'interno della biblioteca (cartellonistica etc).

Verrà organizzata una breve formazione introduttiva.

Requisito fondamentale è l'aver seguito il corso base LaTeX.

### **Corso di Latex**

(**Tutor del progetto**: Prof. D. Foschi)

A partire dall'AA 2019/20, viene offerta la possibilità agli iscritti del CDS in Matematica di partecipare ad un corso gratuito di Latex costituito da due corsi da due moduli ciascuno:

**Base**: Latex I (10 ore); Latex II (8 ore); prova finale (2 ore).

**Avanzato**: Tikz (10 ore); Beamer (8 ore); prova finale consistente in una presentazione Beamer con materiale inerente al corso.

Per la partecipazione a ciascun corso sono attribuiti agli studenti 2 CFU di tipo F (ulteriori abilità informatiche) per complessive 50 ore equivalenti.

(vedi [http://www.unife.it/scienze/matematica/attivita-didattiche/corso-latex\)](http://www.unife.it/scienze/matematica/attivita-didattiche/corso-latex).

Il conduttore del corso ha la possibilità di attivare per lo svolgimento dell'attività un tirocinio interno, con tutor Prof. D. Foschi.

Oltre allo svolgimento degli incontri in aula (18 ore) e al supporto alle prove finali (2 ore), verrà richiesta al conduttore-tirocinante attività di sportello per complessive 12 ore effettive circa.

- Ciascun modulo è valutato 3 CFU per il conduttore del corso.
- Agli studenti del CdS in Matematica che frequenteranno **o il modulo Base o il modulo Avanzato**  per almeno il 75% delle lezioni e supereranno una prova pratica (l'esame finale) saranno riconosciuti 2 CFU di tipo F. Il voto finale viene attribuito in base alla frequenza al corso e alla valutazione al file tex finale che viene richiesto come prova di "esame".
- Gli studenti della LT che frequenteranno entrambi i moduli si vedranno riconosciuti, a scelta dello studente, 3 CFU oppure solo 2 CFU e altri 2 CFU nel successivo percorso LM.
- E' richiesta frequenza obbligatoria con foglio presenze. Per la validazione dei crediti è necessario frequentare il 75% delle ore di lezione e superare l'esame.
- Nel caso di più candidati a effettuare il corso, sarà il tutor a decidere, sulla base delle loro competenze.
- Nel caso in cui un numero di studenti particolarmente alto avesse manifestato il proprio interesse a seguire un corso, il tutor, sulla base di questioni di opportunità, potrà limitare la presenza a un numero ridotto.

### **CMCS - Centro di [Modellistica,](http://www.unife.it/centri/centro/modellistica) Calcolo e Statistica**

(**Tutor del progetto**: Prof. Giacomo Dimarco, Prof. Walter Boscheri)

#### **Attività da svolgere:**

- progettazione e realizzazione di un sito web per divulgazione e/o ricerca scientifica;
- revisione della letteratura su temi di ricerca attuali;
- approccio all'attività di ricerca attraverso obiettivi specifici e limitati

Per informazioni: <http://www.unife.it/centri/centro/modellistica>

Agli **studenti della Laurea Triennale** che sceglieranno e completeranno questo tirocinio, verranno riconosciuti 3 CFU di tipo F, la durata prevista è di 75 ore.